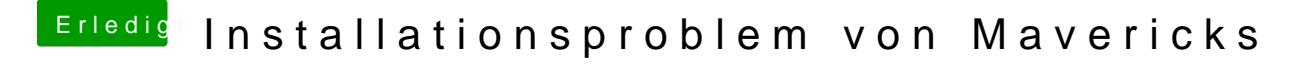

Beitrag von ProfA12345 vom 16. September 2014, 18:16

Hier gäbe es Probleme mit der nvidia Grafik, so du diese nicht im BIOS deak